# **PowerPoint Fundamentals**

**Available in Office 365, 2019, 2016, 2013 & 2010**

## **Presentation Basics**

- Navigating the PowerPoint Interface
- ▶ Ribbon Commands, Dialog Boxes & Task Panes
- **D** Opening, Saving & Closing **Presentations**
- **D** Creating Presentations using **Templates**

# **Creating, Editing & Navigating**

- **B** Selecting, Moving & Resizing **Objects**
- Rotating & Deleting Objects
- **Creating & Inserting New** Slides
- **▶ Changing Slide Layouts**
- **■** Working with Text Boxes
- **N** Working with Bulleted Lists
- **B** Selecting, Editing & Deleting **Text**
- **Moving & Copying Text**

# **Formatting & Proofing Tools**

- **▶ Formatting Text**
- **Bulleted & Numbered Lists**
- Change Case
- **I** Using Spell Check

## **Drawing Tools, WordArt & Graphics**

- **D** Drawing & Formatting Shapes
- **Flipping & Rotating Shapes**
- **N** Working with Stacked Objects
- **D** Creating & Editing WordArt  $\star$
- **Inserting & Manipulating** Pictures
- **D** Using Icons

## **SmartArt**

- **Inserting SmartArt Objects**
- Adding, Editing & Deleting
- SmartArt Shapes
- **▶ Formatting SmartArt**
- **■** Converting Text to SmartArt

## **Charts**

- **Inserting Charts & Graphs**
- **D** Entering & Editing Chart Data
- **Modifying Chart Layouts**

## **Slide Design**

- **▶ Applying Themes**
- **Theme Variants**
- **B** Slide Sizes
- Background Styles

#### **Viewing & Showing Slides**

- Slide Sorter
- **B** Slide Show View
- Slide Transition Effects
- **▶ Animating Objects**
- 
- **Page Setup & Printing**
	- **Using Print Preview Printing Slides, Notes &**
	- **Handouts**

# **Course Duration: 1 Day**

**Price Per Delegate: £195 (Public Scheduled Course)**

#### **Price Per Course: £695 (On-Site at Customer Premises)**

# **Suitable For:**

Those who have little or no experience of PowerPoint who need to be able to create, edit, format and run professional presentations.

### **Learning Outcomes:**

By the end of the course delegates will be able to produce presentations using a variety of predefined templates which include text, bulleted lists, images and charts. They will also be able to run a slide show with transition effects.

#### **Prerequisite Skills:**

Delegates attending this course must be proficient with a mouse and keyboard and be able to confidently work within a Windows environment - minimise, maximise, open, close.

★ Feature not supported in PowerPoint online

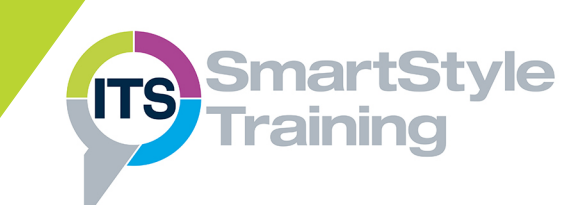